# Mobile cloud computing

Vivek Shrivastava
Computer Sciences

### Key Papers

- The case for cyber foraging
  - Balan et al, CMU
  - Sigops 2002
- Slingshot: Deploying stateful services in Wireless Hotspots
  - Su et al, University of Michigan
  - Mobisys 2005
- CloneCloud: Augmented smart phone applications
  - Chun et al, Intel Labs
  - HotOS 2009

### What is cloud computing?

I don't understand what we would do differently in the light of Cloud Computing other than change the wordings of some of our ads

Larry Ellision, Oracle's CEO

■ I have not heard two people say the same thing about it [cloud]. There are multiple definitions out there of "the cloud"

Andy Isherwood, HP's Vice President of European Software Sales

It's stupidity. It's worse than stupidity: it's a marketing hype campaign.

## What is cloud computing?

- Application is used as an on demand service.
  Often provided via the Internet
  - Think on-demand TV programs
- Example: Google App (online office)
- Benefits to users
  - Reduce expenses: multiple computers, multiple users
  - Ease of usage: easy installation, access everywhere
- Benefits to providers
  - Easier to maintain
  - Control usage (no illegal copies)

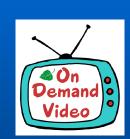

## What is cloud computing?

- Computing resources are provided as on demand service
  - CPU hour
  - Memory
  - Network
  - Platform to run software
- Examples of cloud service providers: Amazon EC2, Google AppEngine ...

Now to mobile computing ...

#### Mobile usage is growing rapidly!

**More People** 

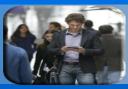

1.7 Billion Internet Users by End 2009

More Places

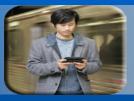

Many of these are increasingly Mobile users

Spending More Time

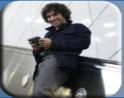

**Average User Spends 32 Hours per Month Online** 

Doing More Things

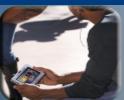

Over 85000 iPhone Applications, 2 Billion downloads

More collaborative and interactive than ever before

Consuming Tons of data

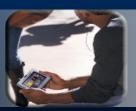

Predicted to touch 1 ZettaByte by 2015 HD audio/video; virtual worlds; online file servers, Telepresence

Anytime-anywhere access becoming expected

## 2 Broad class of applications

- Personal Productivity Applications
  - Email
  - Calendar
- Computationally Intensive Interactive Applications
  - Speech Recognition
  - Language Translation
  - Augmented Reality

#### Motivation: Handhelds are weak!

- Resource intensive App

Huge DataSets

2 GHz, 1 GB, 3-D graphics 2 GB of data

200 MHz, 32 MB, no 3-D, no FPU 32 MB Flash

Resource-poor wearable

Poor performance!

## Solution: Cyber Foraging

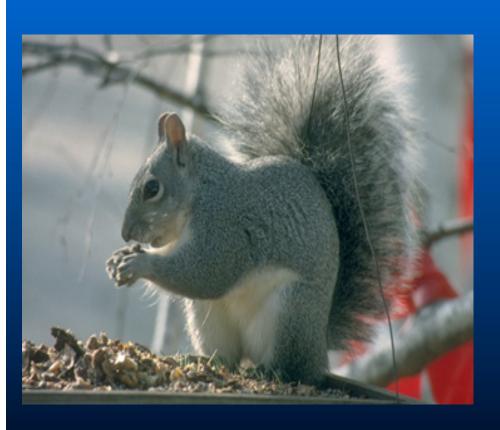

- "To live off the land"
- Use resources in environment to augment device capabilities by using surrogates
- 2 methods
  - Data Staging
  - Remote Execution

#### The Big Picture

- Data Staging
  - Caching of large amounts of data
  - Handhelds with limited storage can access this data fast
  - Security and authentication
- Remote Execution
  - Uses remote servers to augment computational capabilities of handhelds
  - Enables computationally intensive applications

## Roadmap

- Data Staging
- Remote Execution
  - Slingshot
  - Clonecloud

## Data Staging: Motivation

- End-to-end latency across the Internet isn't getting better
  - Physical limits
  - Routers, firewalls
  - Shows up in interactive file access delays
  - Crucial for small to medium files
- Can overcome this by caching & prefetching, but ...
  - Handheld clients don't have enough resources
  - Cache consistency
- Can untrusted and unmanaged computers help?

Yes!!

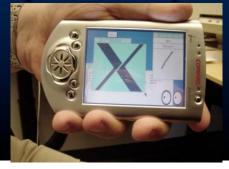

#### Data staging: Mechanism

- Coda clients speculatively prefetch data :
  - Nearby surrogate runs staging server
  - Used like a second level cache
  - Cache misses serviced by staging server
- Surrogates deployed in high-usage areas

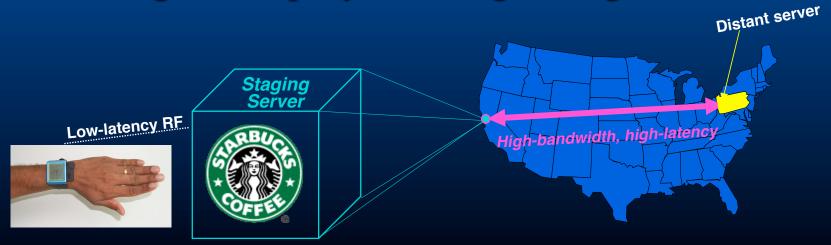

#### Security

- Must provide level of security users expect
- But surrogate is untrusted
- Use end-to-end encryption
  - Only store encrypted data on surrogate
  - Client caches keys and checksums
  - Only need access control for keys

### The "Gory" Details

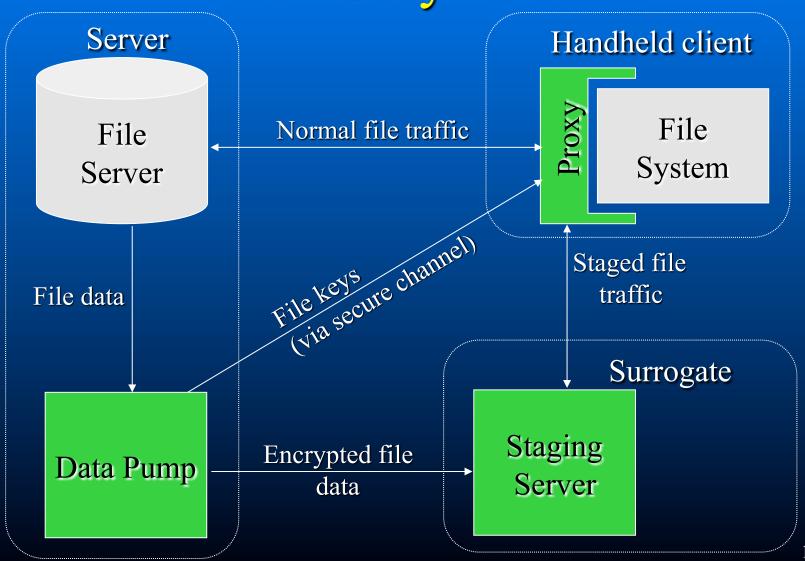

## Benefit for image viewing

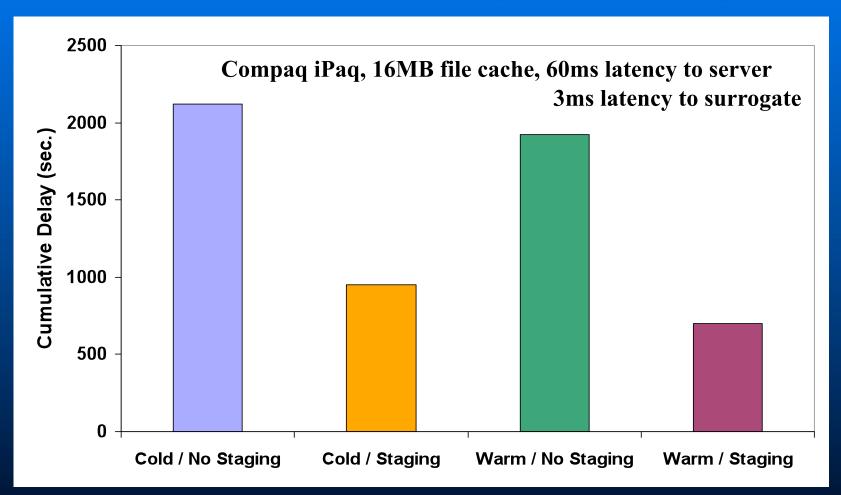

Data staging reduces cumulative delay up to 64%

## Roadmap

- Data Staging
- Remote Execution
  - Clonecloud
  - Slingshot

# Motivation: mobile interactive applications

- speech recognition, language translation, augmented reality, ...
  - Resource-heavy, but need bounded response time

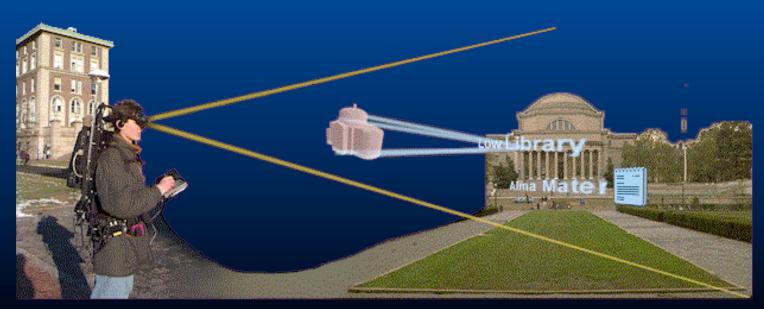

#### Solution: Remote Execution

Augment capabilities of handhelds by using nearby servers

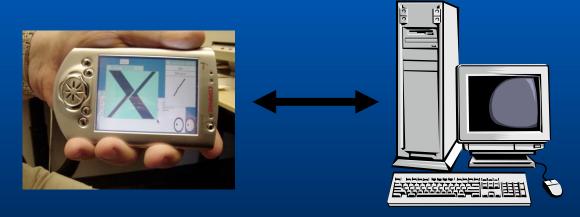

- But how do you make legacy applications use remote execution?
- And get good performance as well?

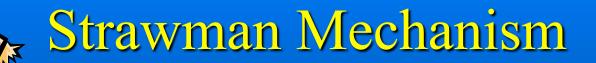

- Heavily modify each application to use remote execution
  - Tweak every last drop of performance
- Requires ~3-4 grad student months per reasonably sized application
  - Grad students have nothing else to do anyway right?? ☺
- Method does not scale and is not agile

#### Mechanism: CloudClone

Office productivity applications

Voice Media

Restricted User VM

VM

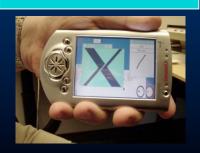

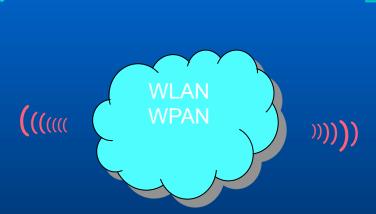

Computation
migration—for
enhanced productivity

Office productivity applications

Host Applications

User VK

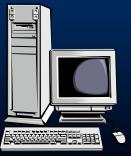

#### CloneCloud (Chun et al.)

- Developers write applications once for their Smartphone platforms
  - CloneCloud morphs applications automatically
  - Clones software of the Smartphone
  - Synchronizes image incrementally and offloads execution in clone
  - Merges results back retroactively or not

# Augmentation types

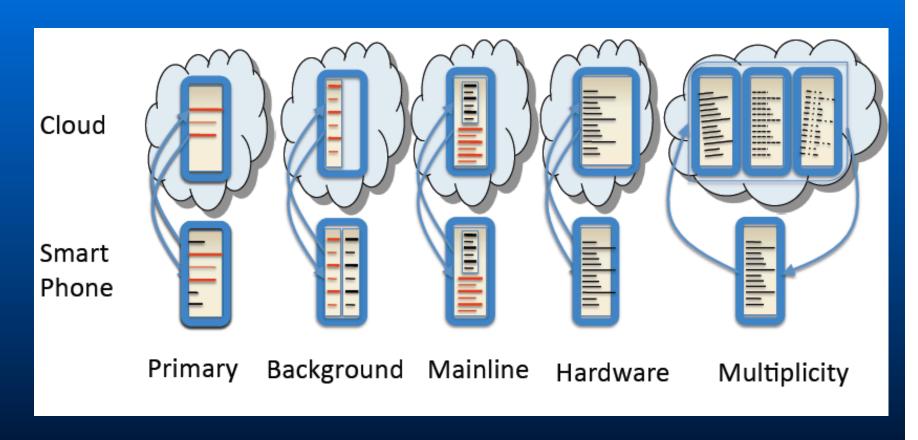

## Primary functionality outsourcing

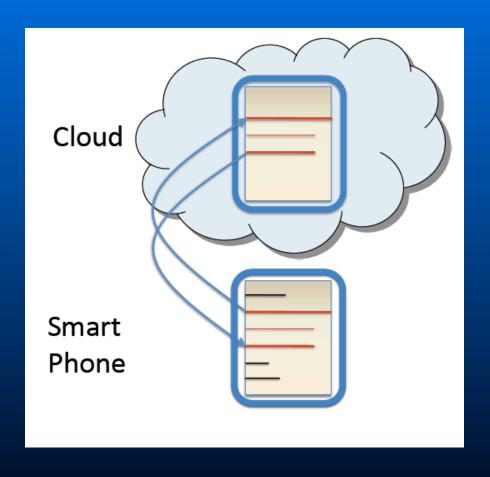

## Primary functionality outsourcing

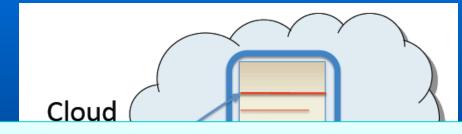

Schedule heavy computations sync

- Video/audio processing
- •Floating point computation

Smart
Phone

## Background augmentation

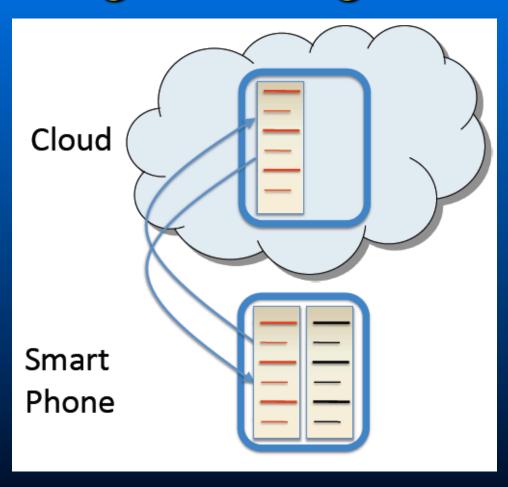

## Background augmentation

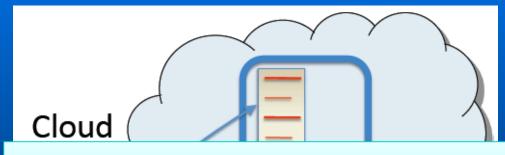

Schedule background processes async

- Back ground virus scans
- Security checks

Smart Phone

## Hardware augmentation

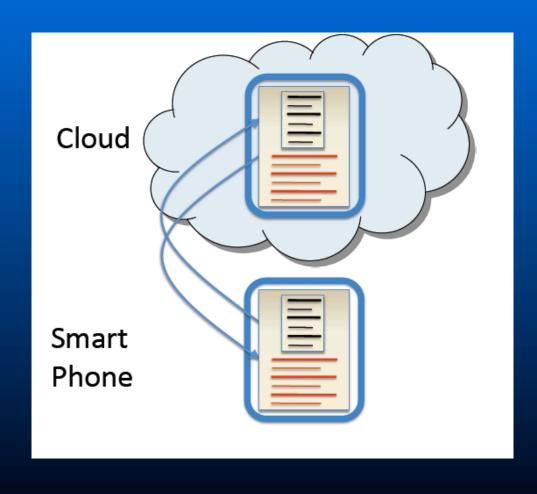

## Hardware augmentation

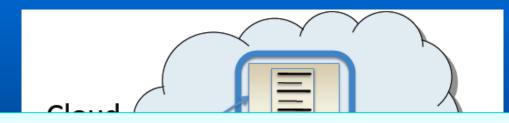

Capability inflation: CPU clock rate, the number of virtual CPU cores, memory size

- •File system scanning app.
  - •HTC G1 3953 s
  - •QEMU\* VM on a Dell Desktop 336 s

Phone

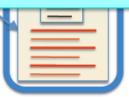

## Augmentation through multiplicity

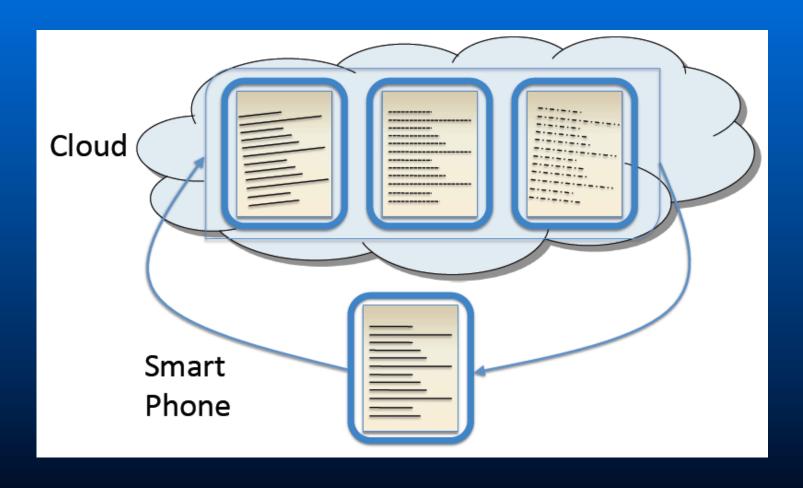

## Augmentation through multiplicity

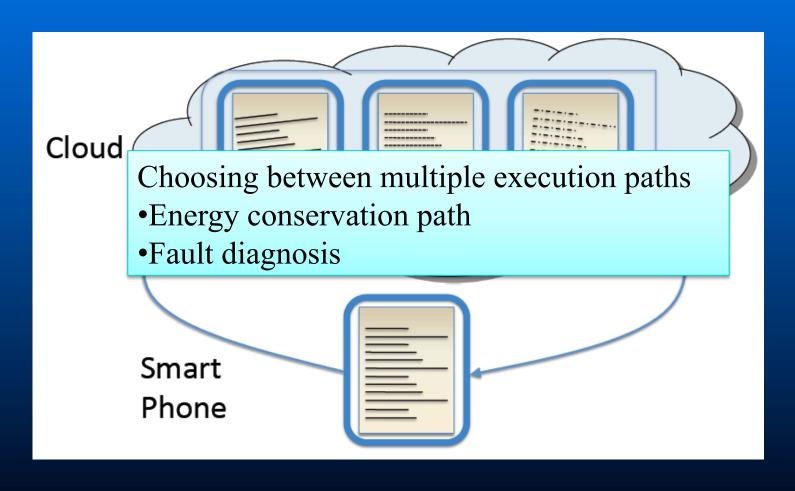

### Cloudclone: Key challenges

- When to augment?
  - Applicability is application dependent
- Which part to augment?
  - Consider local computation power
    - Resource usage such as power
- Where to augment?
  - Choose remote location intelligently
    - Network latency

## Cloudclone: Key challenges

- When to augment?
  - Applicability is application dependent
- Which part to augment?
  - Consider local computation power
    - Resource usage such as power
- Where to augment?
  - Choose remote location intelligently
    - Network latency

#### Remote execution

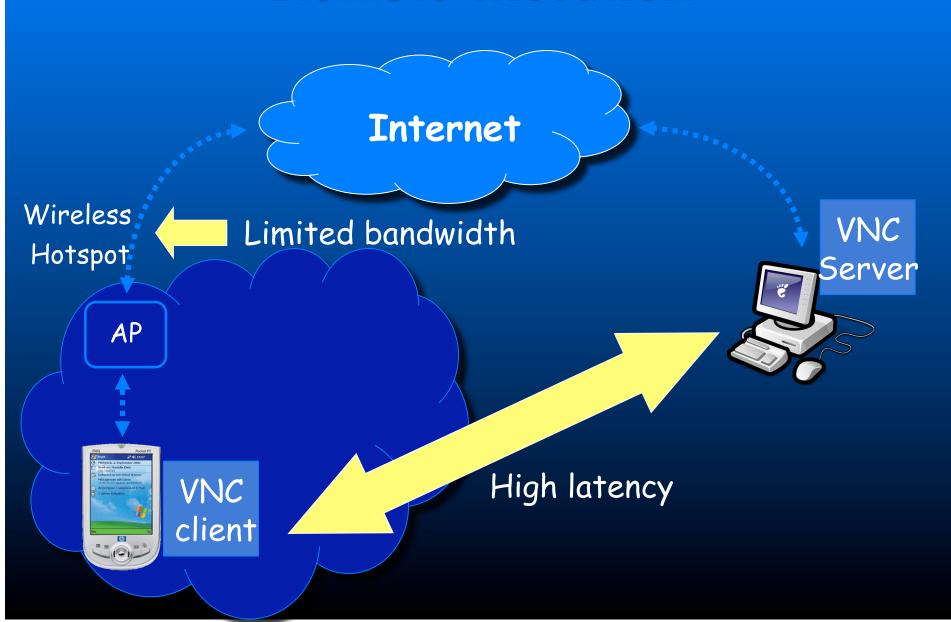

## Slingshot: Smart Remote execution

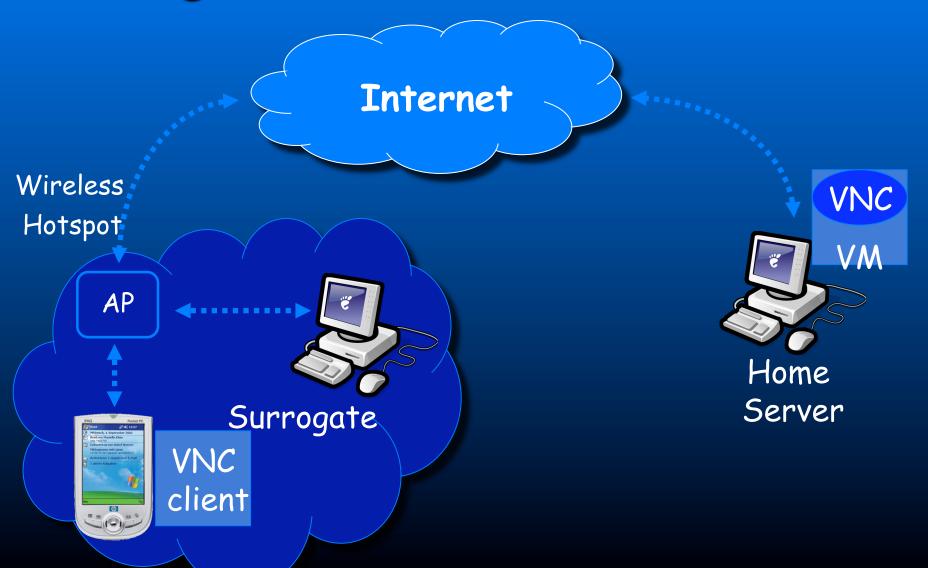

#### Slingshot: Smart Remote Execution

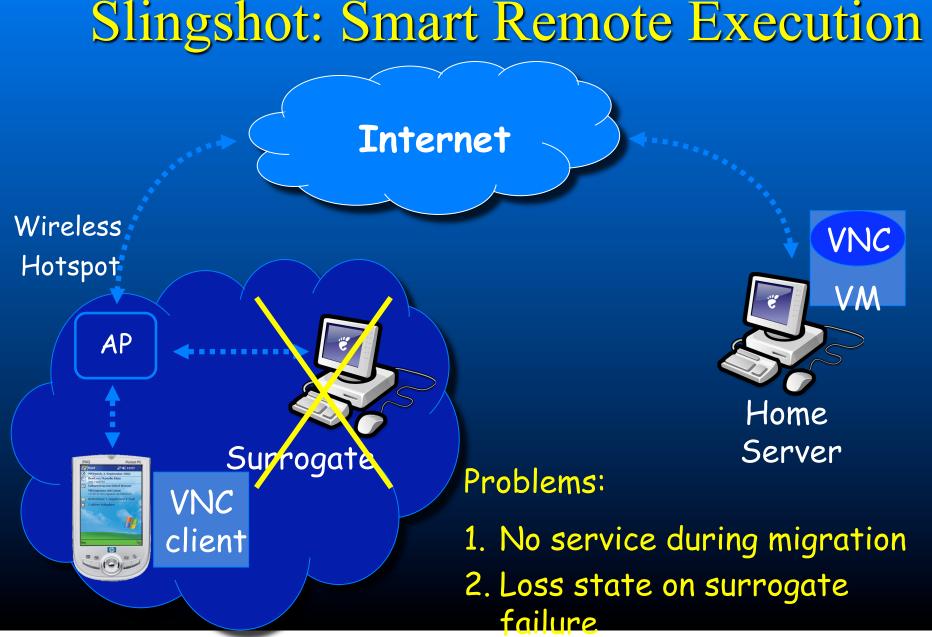

#### Slingshot: Smart Remote Execution

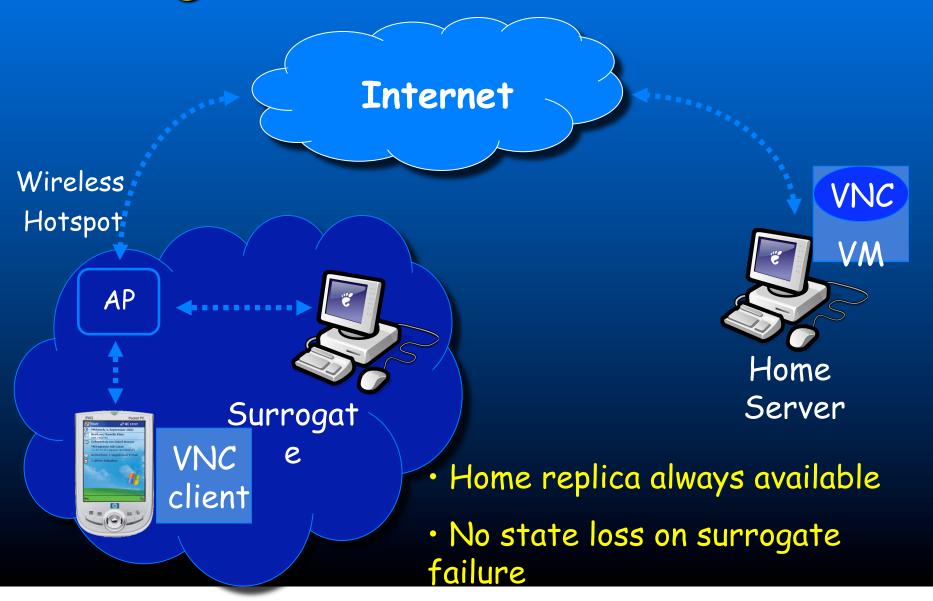

#### Ease of Management

- Slingshot
  - Minimizes the surrogate computing base
  - Uses a heavyweight virtual machine
  - Places no hard state on surrogates

#### Slingshot Overview

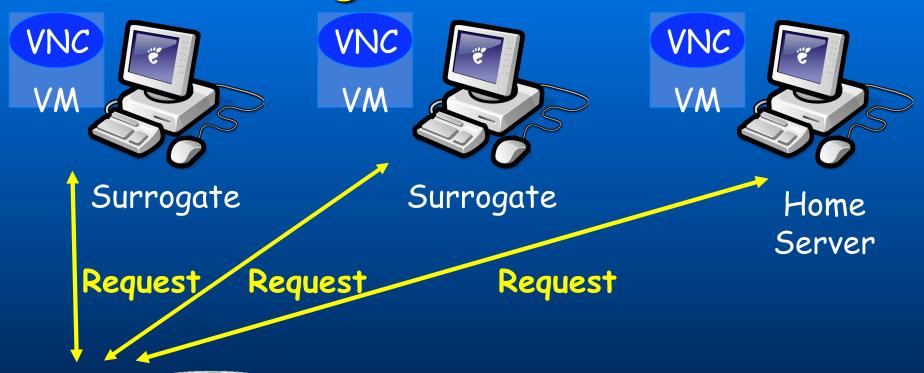

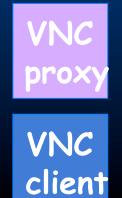

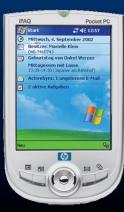

- Slingshot applications
  - Remote desktop: VNC
  - Speech recognition: IBM ViaVoice

### Network Topology

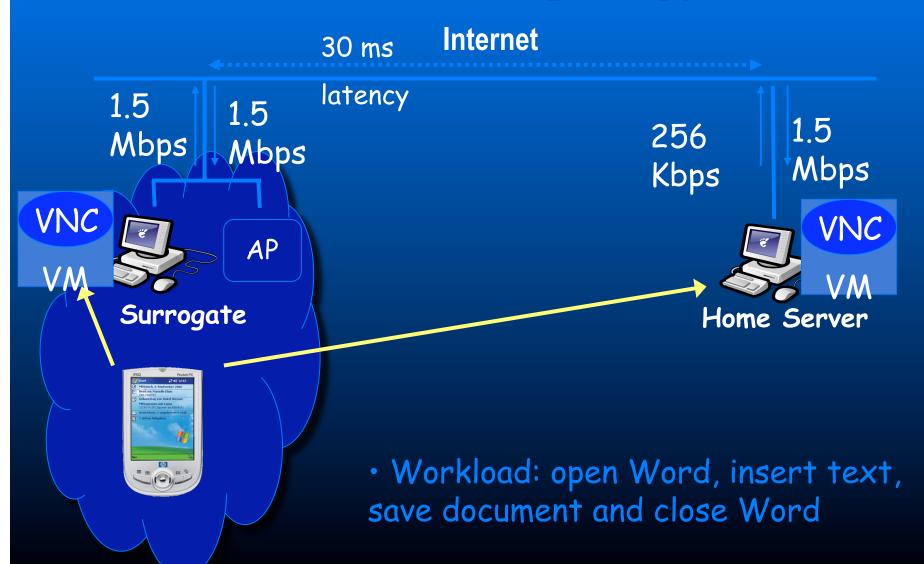

#### Benefit of Slingshot

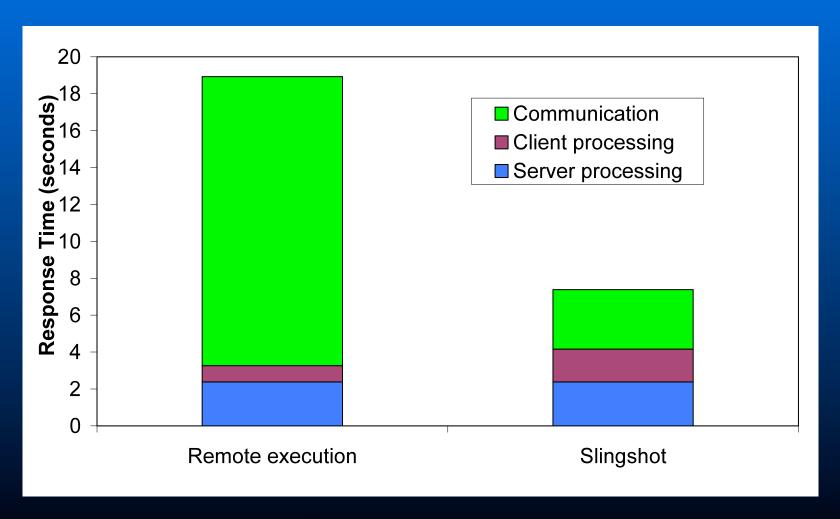

Slingshot: 2.6 times faster than remote execution

### Network Topology

30 ms Internet

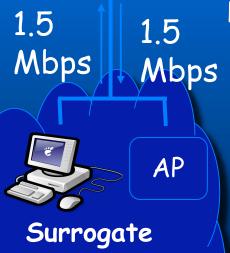

latency

256

Kbps

1.5 Mbps

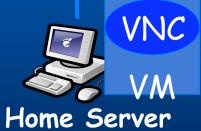

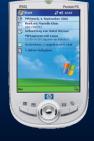

Handheld

#### Instantiating the First Replica

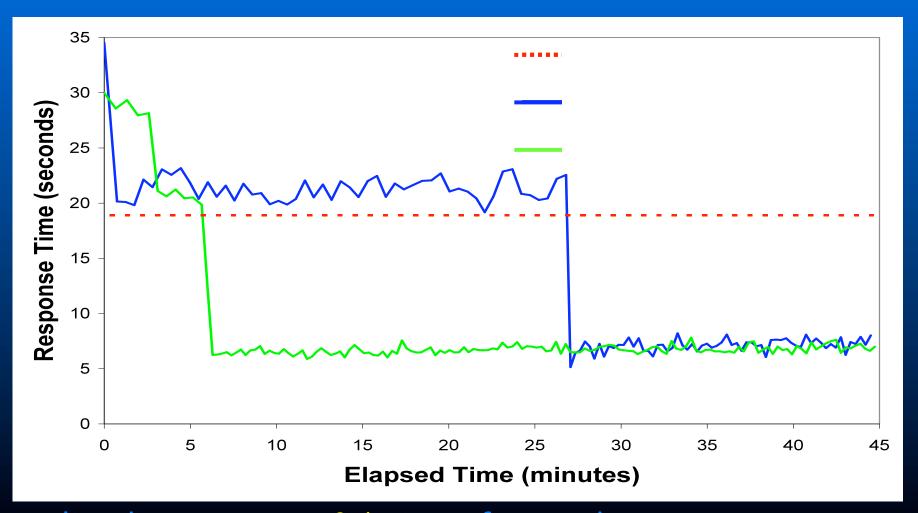

· Slingshot executes 2.6 times faster than remote

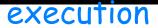

#### How about energy savings?

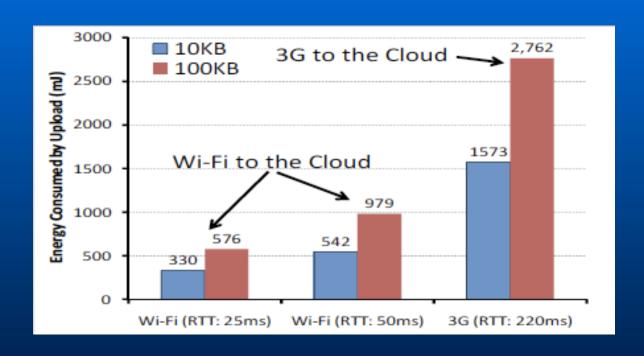

The Energy Consumption of Wi-Fi vs. 3G for Connectivity to the Cloud

### Energy consumption is function of RTT

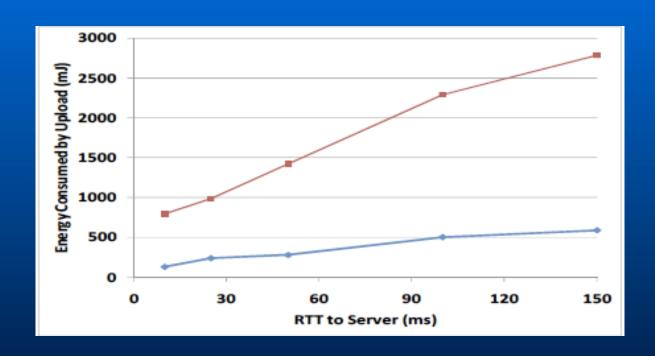

The Energy Consumed by Offloading 10KB and 100KB of Code to the Cloud as the RTT Increases

#### How do we conserve energy then?

- Use close-by surrogates for offloading computation
- Choose between modes of transfer (3G vs WiFi)
  - Profile WiFi/3G/DSL links
  - Choose the one with the best RTT
  - See work like "Context for wireless"

# Energy savings from smart offloading

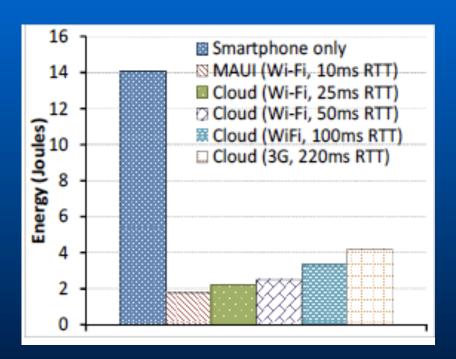

A comparison of energy consumption for image recognition software

# Energy savings from smart offloading

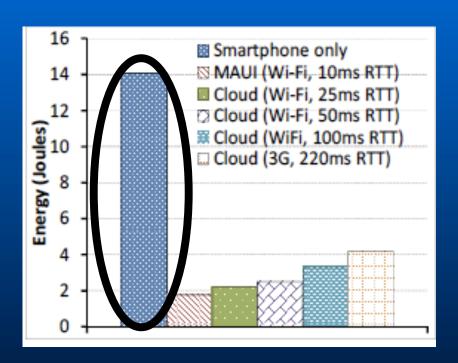

A comparison of energy consumption for image recognition software

# Energy savings from smart offloading

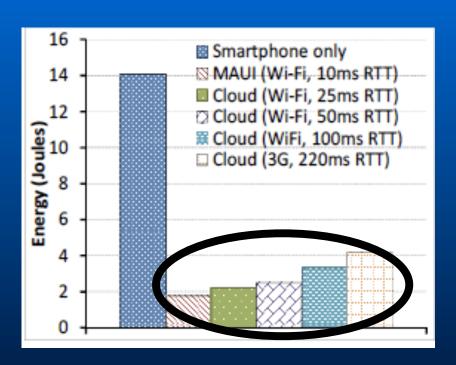

A comparison of energy consumption for image recognition software

#### Conclusions

- Mobile cloud computing extends limits of mobile devices
- Presented some key mechanisms to facilitate such mobile computing in the cloud
  - Cloudclone
  - Slingshot